#### **DISTRIBUCIONES CONTINUAS**

**1.** Una variable aleatoria continua X tiene la siguiente función de densidad

$$
f(x) = \begin{cases} 0 & \text{si } x < 0 \\ \frac{x}{12} + a & \text{si } 0 \le x \le 4 \\ 0 & \text{si } x > 4 \end{cases}
$$

a) Calcula a para que f(x) sea una función de densidad.

#### **Solución.**

 Para que f (x) sea una función de densidad, el área bajo la curva en su campo de existencia debe ser la unidad.

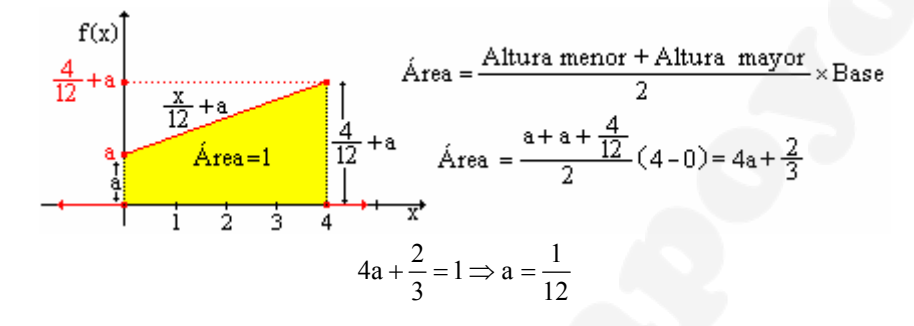

Sustituyendo en la expresión de la función de densidad

$$
f(x) = \begin{cases} 0 & \text{si } x < 0\\ \frac{x}{12} + \frac{1}{12} & \text{si } 0 \le x \le 4\\ 0 & \text{si } x > 4 \end{cases}
$$

b) Calcula la función de distribución.

**Solución.** 

La función de distribución, debe calcular el área acumulada hasta el valor x

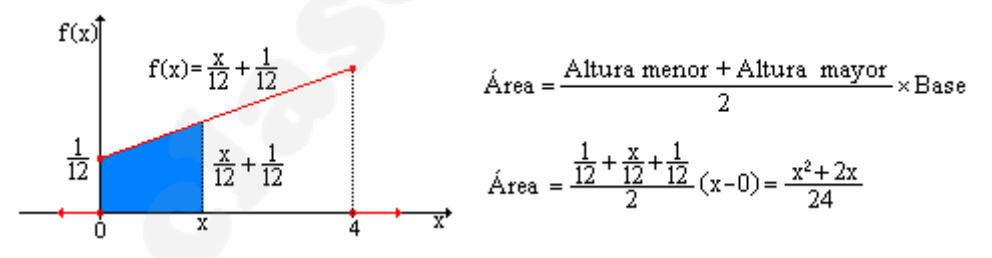

Teniendo en cuenta las características de las funciones de distribución:

$$
F(x) = \begin{cases} 0 & \text{Si} & x < 0\\ \frac{x^2 + 2x}{24} & \text{Si} & 0 \le x \le 4\\ 1 & \text{Si} & x > 4 \end{cases}
$$

c) Representa ambas funciones.

**Solución.** 

Función de densidad.

$$
f(x) = \begin{cases} 0 & \text{si } x \le 0 \\ \frac{x}{12} + \frac{1}{12} & \text{si } 0 < x < 4 \\ 0 & \text{si } x \ge 4 \end{cases}
$$

Función de distribución.

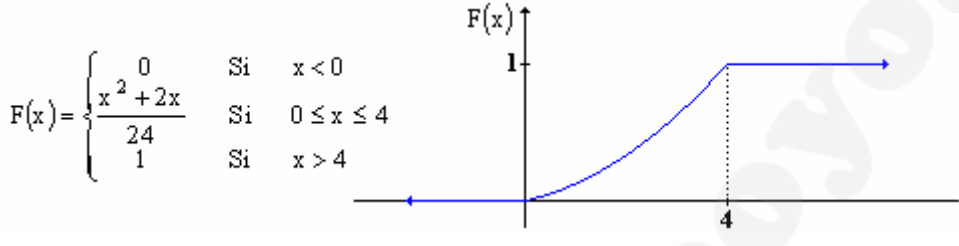

**2.** La vida de un virus es una variable aleatoria que tiene la siguiente función de densidad:  $| 1, 3 |$  $\left\{ \right.$  $\left\{ \right\}$ ∀ ∈ ∀ ∉  $=\begin{cases} \frac{x}{K} & \forall x \in [1, 3] \end{cases}$ x  $0 \quad \forall x \notin [1, 3]$  $f(x)$ 

 $\left[\frac{1}{K} \quad \forall x \in [1,3]\right]$ 

a) Calcula el valor de K para que f(x) sea una función de densidad

#### **Solución.**

**Solución.** 

 Para que f (x) sea una función de densidad, el área bajo la curva en su campo de existencia debe ser la unidad.

| f(x)              | f(x) = $\frac{x}{k}$ | Área = $\frac{\text{Altura menor} + \text{Altura mayor}}{2} \times \text{Base}$                                    |               |                                                                 |
|-------------------|----------------------|----------------------------------------------------------------------------------------------------|---------------|-----------------------------------------------------------------|
| $\frac{1}{k}$     | $\frac{1}{1/k}$      | Área = 1                                                                                                    | $\frac{3}{k}$ | Área = $\frac{\frac{1}{k} + \frac{3}{k}}{2}(3-1) = \frac{4}{k}$ |
| $\frac{4}{k} = 1$ | ik = 4               | $\Rightarrow$ f(x) = $\begin{cases} 0 & \forall x \notin [1, 3] \\ \frac{x}{4} & \forall x \in [1, 3] \end{cases}$ |               |                                                                 |

b) Halla la función de distribución.

La función de distribución, debe calcular el área acumulada hasta el valor x

[ ] ( ) [ ] − ∀ ∈ ∀ ∉ <sup>=</sup> <sup>x</sup> 1 x 1, <sup>3</sup> 8 1 0 x 1, 3 F(x) <sup>2</sup>

**3.** Utilizando la función del problema anterior, calcular las siguientes áreas:

a) Área entre  $0 \text{ y } 0.25$ .

**Solución.** 

$$
F(0'25) - F(0) = 0 - 0 = 0
$$

b) Área desde 0'25 hasta 2.

**Solución.** 

$$
F(2) - F(0) = \frac{1}{8} (2^2 - 1) - 0 = \frac{3}{8}
$$

c) Área entre 1'5 y +∞.

**Solución.** 

$$
F(+\infty) - F(1'5) = 1 - \frac{1}{8} (1'5^2 - 1) = 0'15625
$$

F(+∞) = 1 Por ser F(x) una función normalizada (El área entre la función, el eje OX, +∞, y −∞ es 1).

**4.** Sea z una variable aleatoria 
$$
N(0,1)
$$
. Calcular:

a)  $p(z \ge 1'32)$ .

**Solución.** 

**Solución.** 

$$
p(z \ge 132) = p(z < 132) = 1 - p(z < 132) = 1 - \phi(132) \stackrel{N(0,1)}{=} \begin{cases} \text{Fila}: 130 \\ \text{Column a}: 0'02 \end{cases} = 1 - 0'9066 = 0'0934
$$

b)  $p(z \leq 2^{\prime}17)$ .

$$
p(z \le 2'17) = \phi(2'17) \bigg|_0^{N(0,1)} \bigg\{ \text{Fila} : 2'10 \text{cm} \atop \text{Column a : } 0'07 \bigg\} = 0'9850
$$

c) 
$$
p(1'52 \le z \le 2'03)
$$
.

**Solución.** 

$$
p(1'52 < z \le 2'03) = p(z \le 2'03) - p(z \le 1'52) = \phi(2'03) - \phi(1'52) = \begin{cases} \text{Fila : } 2'00 \\ \text{Column a : } 0'03 \end{cases} = 0'9788 \\ = 0'9788 - 0'9357 = 0'0431 \end{cases} = 0'9788
$$

**5.** Sea Z una variable aleatoria N(0,1). Calcular:

a) 
$$
p(z \ge -1'32)
$$
.

**Solución.** 

$$
p(z \ge -1'32) = p(z \le 1'32) = \phi(1'32) \stackrel{N(0,1)}{=} \begin{Bmatrix} \text{Fila : } 1'30 \\ \text{Column a : } 0'02 \end{Bmatrix} = 0'9066
$$

b) 
$$
p(z \le -2'17)
$$
.

**Solución.** 

$$
p(z \le -2'17) = p(z \ge 2'17) = p(\overline{z} < 2'17) = 1 - p(z < 2'17) = 1 - \phi(2'17) \bigg|_{\text{Column a : 0'07}}^{\text{N}(0,1)} \left[ \text{Fila : 2'10 }_{\text{Column a : 0'07}} \right] = 1 - 0'9850 = 0'0150
$$

c)  $p(-2'03 \le z \le 1'52)$ 

**Solución.** 

$$
p(-2'03 < z \le 1'52) = p(z \le 1'52) - p(z \le -2'03) = \phi(1'52) - p(z \ge 2'03) = \phi(1'52) - p(z \le 2'03) =
$$
  
\n
$$
= \phi(1'52) - (1 - p(z < 2'03)) = \phi(1'52) - (1 - \phi(2'03)) =
$$
  
\n
$$
= \phi(1'52) - (1 - \phi(2'03)) = \phi(1'52) \cdot \begin{cases} \text{Fila : 2'00} \\ \text{Columna : 0'03} \end{cases} = 0'9788
$$
  
\n
$$
= 0'9357 - (1 - 0'9788) = 0'9145
$$
  
\n
$$
= 0'9357 - (1 - 0'9788) = 0'9145
$$

**6.** La duración media de un lavavajillas es de 15 años con una desviación típica igual a 0,5 años. Si la vida útil del electrodoméstico se distribuyen normalmente, hallar la probabilidad de que al comprar un lavavajillas éste dure más de 16 años. **Solución.** 

 x ≡ Años de duración de un lavavajillas. Variable continua que sigue una distribución normal cuyos parámetros son:

$$
x: N(\mu, \sigma) = \begin{cases} \mu = \text{Media} = 15 \\ \sigma = \text{Desviación} = 0.5 \end{cases} = N(15, 0.5)
$$

Se pide calcular:

$$
p(x > 16) \begin{cases} x \to z = \frac{x - \mu}{\sigma} \\ x = 16 \to z = \frac{16 - 15}{0.05} = 2.00 \end{cases} = p(z > 2.00) = p(z \le 2.00) = 1 - p(z \le 2.00) = 1 - p(z \le 2.00) = 1
$$

La probabilidad de que un lavavajillas dure más de 16 años es del 2'28%.

**7.** Las precipitaciones anuales en un región son, en media de 2000 ml/m2, con una desviación típica de 300ml/m2. Calcular, suponiendo distribución normal, la probabilidad de que un año determinado la lluvia no supere los 1200ml/m2.

**Solución.** 

 x ≡ Precipitaciones anuales. Variable continua que sigue una distribución normal cuyos parámetros son:

$$
x: N(\mu, \sigma) = \begin{cases} \mu = Media = 2000 \\ \sigma = Desviación = 300 \end{cases} = N(2000, 300)
$$

Se pide calcular:

$$
p(x \le 1200) \begin{cases} x \to z = \frac{x - \mu}{\sigma} \\ N(2000, 300) \end{cases} \begin{cases} x \to z = \frac{x - \mu}{\sigma} \\ x = 1200 \to z = \frac{1200 - 2000}{300} = -2'2'67 \end{cases} = p(z \le -2'67) = p(z \ge 2'67) = p(z \ge 2'67
$$

La probabilidad de que en la región no se superen los  $1200 \text{ mL/m}^2$  es del 0'28%.

**8.** Las tallas de 800 recién nacidos se distribuyen normalmente con una media de 66 cm y una desviación típica de 5. Calcular cuántos recién nacidos cabe esperar con tallas comprendidas entre 65 y 70 cm.

#### **Solución.**

 x ≡ Talla de recién nacido. Variable continua que sigue una distribución normal cuyos parámetros son:

$$
x: N(\mu, \sigma) = \begin{cases} \mu \equiv \text{Media} = 66 \\ \sigma \equiv \text{Desviación} = 5 \end{cases} = N(66, 5)
$$

Se pide calcular:

$$
p(65 \le x \le 70) \prod_{\substack{n=1 \ \text{N}(66,5)}}^{\text{TIPIFICANDO}} \left\{ x \to z = \frac{x - \mu}{\sigma} \frac{x = 65 \to z = \frac{65 - 66}{5} = -0'20}{x = 70 \to z = \frac{70 - 66}{5} = 0'80} \right\} = p(-0'20 \le z \le 0'80) = p(0'20 \le z' = 0'80) = p(0'20 \le z' = 0'80) = p(0
$$

$$
= p(z \le 0.80) - p(z < -0.20) = p(z \le 0.80) - p(z \ge 0.20) = p(z \le 0.80) - p(z < 0.20) = p(z < 0.20)
$$

$$
= p(z \le 0.80) - (1 - p(z < 0.20)) = \phi(0.80) - (1 - \phi(0.20)) =
$$

$$
N(0,1) \left\{\phi(0\,80) : \begin{Bmatrix} \text{Fila}: 0\,80 \\ \text{Columna}: 0\,90 \end{Bmatrix} = 0\,7881 \right\} = 0\,7881 - (1 - 0\,5793) = 0\,3674
$$
  
\n
$$
\phi(0\,20) : \begin{Bmatrix} \text{Fila}: 0\,20 \\ \text{Columna}: 0\,90 \end{Bmatrix} = 0\,5793 \right\} = 0\,7881 - (1 - 0\,5793) = 0\,3674
$$

 La probabilidad de que la talla de un recién nacido este comprendida entre 65 y 70 cm es del 36'74%. De 800 recién nacidos el número medio tallas comprendidas entre 65 y 70 cm es:

$$
n = N \cdot p(65 \le x \le 70) = 800 \cdot 0'3674 = 293'92 \approx 294
$$

**9.** En un examen a un gran número de estudiantes, se comprobó que las calificaciones obtenidas correspondían razonablemente a una distribución normal con calificación media de 6 y desviación típica de 1. Elegido al azar un estudiante, calcular cuál es la probabilidad de que su calificación esté comprendida entre 6'7 y 7'1.

#### **Solución.**

x ≡ Nota de examen. Variable continua que sigue una distribución normal cuyos parámetros son:

$$
x: N(\mu, \sigma) = \begin{cases} \mu \equiv \text{Media} = 6 \\ \sigma \equiv \text{Desviación} = 1 \end{cases} = N(6, 1)
$$

Se pide calcular:

$$
p(6'7 \le x \le 7') \prod_{\substack{n=1 \ n(66, 5)}}^{TIPIFICANDO} \left\{ x \to z = \frac{x - \mu}{\sigma} \frac{x = 6'7 \to z = \frac{6'7 - 6}{1}}{x = 7'1 \to z = \frac{7'1 - 6}{1}} = 1'10 \right\} = p(0'70 \le z \le 1'10) =
$$

$$
= p(z \le 1'10) - p(z < 0'70) = \phi(1'10) - \phi(0'70) =
$$

$$
N(0,1) \left\{\phi(110) : \begin{Bmatrix} \text{Fila}: 110 \\ \text{Columna}: 0'00 \end{Bmatrix} = 0'8643 \right\} = 0'8643 - 0'7580 = 0'1063
$$
  
\n
$$
\phi(0'70) : \begin{Bmatrix} \text{Fila}: 0'70 \\ \text{Columna}: 0'00 \end{Bmatrix} = 0'7580
$$

La probabilidad de que un alumno saque una nota comprendida entre 6'7 y 7'1 es del 10'63%

**10.** Los ingresos diarios en una empresa tienen una distribución normal, con media 35560 €, y desviación típica 2530 €. Justificar si es o no razonable el esperar obtener un día una ventas superiores a 55000 €. Calcular cuántos días en una año se espera obtener unas ventas superiores a 40620 €. **Solución.** 

 En una variable que sigue una distribución Normal, el 99'9% de la misma esta contenido en el intervalo (µ−3σ, µ+3σ), por lo tanto no parece nada razonable que el valor de la variable sea mayor que  $\mu$ +7'68 $\sigma$ . (55000 = 35560+7'68:2530).

 Si x(ingresos diarios) es una variable que sigue una distribución N(35560, 2530) la probabilidad de que sea mayor de 40620 es:

$$
p(x > 40620) \frac{\text{TPIFICANDO}}{N(35560, 2530)} \left\{ x = 40620 \rightarrow z = \frac{40620 - 35560}{2530} = 2'00 \right\} = p(z > 2'00) = p(z \le 2'00) = 1 - p(z \le 2'00) = 1 - p(z \le 2'
$$

La probabilidad de que los ingresos sean superiores a  $40620 \text{ } \epsilon$  es del 2'28%.

 $\overline{\mathfrak{l}}$ 

**11.** Sea x una variable que sigue una distribución normal de media 4'5 y desviación 0'75. Calcular el intervalo intercuartílico. (El rango intercuartílico es el formado por el Cuartil uno y el Cuartil tres).

**Solución.** 

Se pide calcular dos valores, 
$$
Q_1 \, y \, Q_3
$$
, tal que:  
 $p(Q_1 < x < Q_3) = 0.50$ 

 Teniendo en cuenta que la función de densidad (φ) es simétrica respecto de la media se tipifica la variable

$$
p(Q_1 < x < Q_3)
$$
<sup>TPIFICANDO</sup>  
\n
$$
\begin{cases}\nx \to z = \frac{x - \mu}{\sigma} \frac{x = Q_1 \to z = \frac{Q_1 - 4.5}{0.75} = -z_1}{0.75} = p(-z_1 < z < z_1) = \\
= p(z < z_1) - p(z \le -z_1) = p(z < z_1) - p(\overline{z \ge z_1}) = p(z < z_1) - (1 - p(z < z_1)) = 2p(z < z_1) - 1 = 0.5\n\end{cases}
$$
\n
$$
= p(z < z_1) - p(z \le -z_1) = p(z < z_1) - p(\overline{z \ge z_1}) = p(z < z_1) - (1 - p(z < z_1)) = 2p(z < z_1) - 1 = 0.5
$$
\n
$$
p(z < z_1) = 0.75 \to z_1 = \phi^{-1}(0.75) = 0.675
$$

 Conocido el valor de la variable tipificada y mediante las ecuaciones de tipificación se calculan los cuartiles.

$$
\frac{Q_1 - 4^{\prime}5}{0^{\prime}75} = -0^{\prime}675 \rightarrow Q_1 = 4^{\prime}5 - 0^{\prime}675 \cdot 0^{\prime}75 \approx 4
$$
  

$$
\frac{Q_3 - 4^{\prime}5}{0^{\prime}75} = 0^{\prime}675 \rightarrow Q_3 = 4^{\prime}5 + 0^{\prime}675 \cdot 0^{\prime}75 \approx 5
$$

 El intervalo intercuartílico es (4, 5), es decir, el 50% de los datos centrados de la distribución se encuentran en el intervalo (4, 5).

**12.** El peso de las truchas de una piscifactoría sigue una ley N(200, 50). Se extrae una al azar.

a) ¿Cuál es la probabilidad de que su peso no exceda los 175 gramos? **Solución.** 

 x ≡ Peso de una trucha. Variable continua que sigue una distribución normal cuyos parámetros son:

$$
x: N(\mu, \sigma) = \begin{cases} \mu \equiv \text{Media} = 200 \\ \sigma \equiv \text{Desviación} = 50 \end{cases} = N(200, 50)
$$

Se pide calcular:

$$
p(x < 175) \prod_{\substack{n=1 \ n(200, 50)}}^{TIPIFICANDO} \left\{ \frac{x \to z = \frac{x - \mu}{\sigma}}{x = 175 \to z = \frac{175 - 200}{50} = -0'50} \right\} = p(z < -0'50) = p(z > 0'50) =
$$

$$
= p(\overline{z \le 0.5}) = 1 - p(z \le 0.5) = 1 - \phi(0.50) \bigg|_{\text{Column a : } 0.000}^{N(0,1)} \left\{ \begin{array}{l} \text{Fila : } 0.50 \\ \text{Column a : } 0.000 \end{array} \right\} = 1 - 0.6915 = 0.3085
$$

La probabilidad de que el peso de una trucha no exceda de 175 gr es del 30'85%.

b) ¿Cuál es la probabilidad de que su peso exceda los 230 gramos? **Solución.** 

$$
p(x > 230) \begin{cases} x \to z = \frac{x - \mu}{\sigma} \\ x = 230 \to z = \frac{230 - 200}{50} = 0'60 \end{cases} = p(z > 0'60) = p(z \le 0'60) = 1 - p(z \le 0'60) = 1 - \phi(0'60) \begin{cases} \text{Fila : } 0'60 \\ \text{Column a : } 0'00 \end{cases} = 1 - 0'7257 = 0'2743
$$

La probabilidad de que el peso de una trucha exceda de 230 gr es del 27'43%.

c) ¿Cuál es la probabilidad de que su peso esté comprendido entre 175 y 230 gramos? **Solución.** 

Teniendo en cuenta que la función de distribución es una función normalizada:

$$
p(x < 175) + p(175 \le x \le 230) + p(x > 230) = 1
$$

$$
p(175 \le x \le 230) = 1 - p(x < 175) - p(x > 230) = 1 - 0.3085 - 0.2743 = 0.4172
$$

 La probabilidad de que el peso de una trucha este comprendido entre 175 gr y 230 gr es del 41'72%.

**13.** El peso de los toros de una determinada ganadería se distribuye como una distribución normal de 500 kg de media y 45 kg de desviación típica. Si la ganadería tiene 2000 toros:

a) ¿Cuántos pesarán más de 540 kg?

**Solución.** 

x ≡ Peso de un toro. Variable continua que sigue una distribución normal cuyos parámetros son:

$$
x: N(\mu, \sigma) = \begin{cases} \mu \equiv \text{Media} = 500 \\ \sigma \equiv \text{Desviación} = 45 \end{cases} = N(500, 45)
$$

Se pide calcular:

$$
p(x > 540) \frac{\text{TPIFICANDO}}{N(500, 45)} \left\{ x = 540 \rightarrow z = \frac{540 - 500}{45} = 0\%9 \right\} = p(z > 0\%9) = p(z \le 0\%9) = p(z \le 0\%
$$

$$
= 1 - p(z \le 0.89) = 1 - \phi(0.89) \bigg|_{0.81 \text{ N}}^{N(0,1)} \left\{ \begin{array}{l} \text{Fila : } 0.80 \\ \text{Column a : } 0.09 \end{array} \right\} = 1 - 0.8133 = 0.1867
$$

$$
n = N \cdot p(x > 540) = 2000 \cdot 0.01867 = 3734
$$

b) ¿Cuántos pesarán menos de 480 kg?

**Solución.** 

$$
p(x < 480) \begin{cases} x \to z = \frac{x - \mu}{\sigma} \\ N(500, 45) \end{cases} \begin{cases} x \to z = \frac{480 - 500}{\sigma} = -0'44 \\ 45 = -0'44 \end{cases} = p(z < -0'44) = p(z > 0'44) = p(\overline{z \le 0'44}) = p(\overline{z \le 0'44}) = p(\over
$$

$$
= 1 - p(z \le 0'44) = 1 - \phi(0'44) \bigg|_{0.4}^{N(0,1)} \left\{ \begin{array}{l} \text{Fila : } 0'40 \\ \text{Column a : } 0'04 \end{array} \right\} = 1 - 0'6700 = 0'3300
$$

$$
n = N \cdot p(x < 480) = 2000 \cdot 0.3300 = 660
$$

c) ¿Cuántos pesarán entre 490 y 510 kg?

**Solución.** 

Se pide calcular:

$$
p(490 \le x \le 510) \prod_{i=1}^{TIPIFICANDO} \left\{ x \to z = \frac{x - \mu}{\sigma} \frac{x = 490 \to z = \frac{490 - 500}{45} = -0'22}{x = 510 \to z = \frac{510 - 500}{45}} = 0'22 \right\} = p(-0'22 \le z \le 0'22) =
$$
\n
$$
= p(z \le 0'22) - p(z < -0'22) = p(z \le 0'22) - p(z > 0'22) = p(z \le 0'22) - p(\overline{z \le 0'22}) =
$$
\n
$$
= p(z \le 0'22) - (1 - p(z \le 0'22)) = 2p(z \le 0'22) - 1 =
$$
\n
$$
2\phi(0'22) - 1 = \begin{cases} \text{Fila : } 0'20 \\ \text{Column } : 0'02 \end{cases} = 2 \cdot 0'5871 - 1 = 0'1742
$$
\n
$$
n = N \cdot p(490 < x < 510) = 2000 \cdot 0'1742 = 348'4
$$

**14.** Sea x una variable aleatoria que mide la estatura de los individuos de una población y que se distribuye según una normal de media 1'74 y de desviación estándar σ.

a) Calcular la probabilidad de que un individuo elegido al azar tenga una estatura inferior o igual a la media. **Solución.** 

 x ≡ Estatura de un individuo. Variable continua que sigue una distribución normal cuyos parámetros son:

x : N(
$$
\mu
$$
,  $\sigma$ ) =  $\begin{cases} \mu = \text{Media} = 1'74 \\ \sigma = \text{Desviación} \end{cases}$  = N(1'74,  $\sigma$ )

Se pide calcular:

$$
p(x \le \mu) \begin{cases} x \to z = \frac{x - \mu}{\sigma} \\ x = 540 \to z = \frac{\mu - \mu}{\sigma} = 0'00 \end{cases} = p(z \le 0'00) = \phi(0'00) = \phi(
$$

$$
[Columna:000]
$$

La probabilidad de que un individuo tenga una altura menor o igual a la media es del 50%.

b) Si la desviación estándar es 0'05, calcular la probabilidad de que la estatura de un individuo elegido al azar esté comprendida entre 1'64 y 1'84. **Solución.** 

$$
x: N(\mu, \sigma) = \begin{cases} \mu = \text{Media} = 174 \\ \sigma = \text{Desviación} = 0.05 \end{cases} = N(174, 0.05)
$$

$$
p(1'64 \le x \le 1'84) \n\begin{cases}\n\text{TPIFICANDO} \\
\frac{1}{2} & x = 1'64 \implies z = \frac{1'64 - 1'74}{0'05} = -2'00 \\
x = 1'84 \implies z = \frac{1'84 - 500}{0'05} = 2'00\n\end{cases} = p(-2'00 \le z \le 2'00) = p(z \le 2'00) - p(z > 2'00) = p(z \le 2'00) - p(z \le 2'00) = p(z \le 2'00) - p(z \le 2'00) = p(z \le 2'00) - p(z \le 2'00) = p(z \le 2'00) - (1 - p(z \le 2'00)) = 2p(z \le 2'00) - 1 = 2\phi(2'00) - 1 = 2\phi(2'00
$$

 La probabilidad de que la estatura de un individuo este comprendidad entre 1'64 y 1'84 m es de 95'44%.

c) Si sabemos que los individuos tienen una estatura superior a 1'64 ¿Cuál es la probabilidad de que un individuo elegido al azar tenga una estatura inferior a 1'84?

**Solución.** 

$$
p(x < 184 / x > 164) = \frac{p(164 < x < 184)}{p(x > 164)}
$$

 El numerador de la expresión es el apartado b, el denominador es  $p(x > 1'64) = p(z > -2'00) = p(x < 2'00) = \phi(2'00) = 0'9772$ 

sustituyendo en la expresión:

$$
p(x < 184 \ / \ x > 164) = \frac{p(164 < x < 184)}{p(x > 164)} = \frac{0.09544}{0.09772} = 0.09767
$$

 Si un individuo tiene una estatura superior a 1'64 m, tiene una probabilidad del 97'67% de que además sea inferior de 1'84 m

**15.** La compañía aérea "Avión" sabe que el tiempo de retraso de sus vuelos sigue una ley normal, con un retraso medio de 10 minutos y desviación típica de 5 minutos. Calcular:

a) Probabilidad de que un vuelo no tenga retraso.

#### **Solución.**

 x ≡ Tiempo de retraso en minutos. Variable continua que sigue una distribución normal cuyos parámetros son:

x : N(
$$
\mu
$$
,  $\sigma$ ) =  $\begin{cases} \mu = \text{Media} = 10 \\ \sigma = \text{Desviación} = 5 \end{cases}$  = N(10, 5)  
p(x = 0) = 0

 Por definición, en toda distribución de variable continua la probabilidad de que la variable x tome un determinado valor  $x_0$ , es igual a cero.  $p(x = x_0) = 0$ 

b) Probabilidad de que el próximo vuelo llegue con no más de 10 minutos de retraso.

**Solución.** 

$$
p(x \le 10) \prod_{\substack{n=1 \ n(10,5)}}^{TIPIFICANDO} \left\{ x \to z = \frac{x - \mu}{\sigma} \right\} = p(z \le 0.00) = \phi(0.00) = \phi(0.00
$$

$$
\sum_{n=0}^{N(0,1)} \begin{bmatrix} \text{Fila} : 0'00 \\ \text{Column a} : 0'00 \end{bmatrix} = 0'5000
$$

La probabilidad de que un avión no se retrase mas de 10 minutos es del 50%.

c) Probabilidad de que el próximo vuelo llegue con no más de 20 minutos de retraso.

**Solución.** 

$$
p(x \le 20) \prod_{\substack{n=1 \ n(10,5)}}^{\text{TIPIFICANDO}} \left\{ x \to z = \frac{x - \mu}{\sigma} \right\} = p(z \le 2'00) = \phi(2'00) = \frac{N(0,1)}{5} \left\{ x = 540 \to z = \frac{20 - 10}{5} = 2'00 \right\} = p(z \le 2'00) = \phi(2'00) = \frac{N(0,1)}{5} \left\{ \text{Fila} : 2'00 \right\} = 0'9772
$$

La probabilidad de que un avión no se retrase mas de 20 minutos es del 97'72%.

**16.** El peso de los adultos de una población numerosa se distribuye normalmente con media 65 kg y desviación típica 3kg. Se eligen dos individuos al azar. Calculando las correspondientes probabilidades, justificar qué es más probable:

a) Que cada uno de los individuos tenga un peso comprendido entre 63,5 y 66,5 kg. **Solución.** 

El peso de cada individuo  $(x_1, x_2)$ , es un suceso independiente por lo que se pide:

$$
p[(63'5 < x_1 < 66'5) \cap (63'5 < x_2 < 66'5)] = p(63'5 < x_1 < 66'5) \cdot p(63'5 < x_2 < 66'5)
$$

$$
p(63'5 < x < 66'5) \n\begin{cases}\n\text{TIPIFICANDO} \\
 = \\
\text{N}(65,3)\n\end{cases}\n\begin{cases}\nx = 63'5 \rightarrow z = \frac{63'5 - 65}{3} = -0'50 \\
x = 66'5 \rightarrow z = \frac{66'5 - 65}{3} = 0'50\n\end{cases}\n= p(-0'50 < z < 0'50) = 0'
$$

$$
= p(z < 0'50) - p(z \le -0'50) = p(z < 0'50) - p(z \ge 0'50) = p(z < 0'50) - p(\overline{z < 0'50}) =
$$

$$
= p(z < 0'50) - (1 - p(z < 0'50)) = 2p(z < 0'50) - 1 = 2\phi(0'50) - 1 \stackrel{N(0,1)}{=} \begin{cases} \text{Fila : } 0'50 \\ \text{Column a : } 0'00 \end{cases} = 2 \cdot 0'6915 - 1 = 0'3830
$$

Sustituyendo

$$
p[(63'5 < x_1 < 66'5) \cap (63'5 < x_2 < 66'5)] = 0.3830 \cdot 0.3830 = 0.1467
$$

b) Que uno de ellos tenga un peso comprendido entre 62 y 68 kg y el otro tenga un peso no comprendido entre 62 y 68 kg.

**Solución.** 

$$
= p\{[(62 < x_1 < 68) \cap (62 < x_2 < 68)] \cup [(62 < x_1 < 68) \cap (62 < x_2 < 68)]\} =
$$
  
= p(62 < x\_1 < 68) \cdot p(62 < x\_2 < 68) + p(62 < x\_1 < 68) \cdot p(62 < x\_2 < 68) =

$$
= p(62 < x1 < 68) \cdot (1 - p(62 < x2 < 68)) + (1 - p(62 < x1 < 68)) \cdot p(62 < x2 < 68)
$$

$$
p(62 < x < 68) \begin{cases} \text{TPIFICANDO} \\ = \\ \text{N}(65,3) \end{cases} x \to z = \frac{x - \mu}{\sigma} \frac{x = 62 \to z = \frac{62 - 65}{3} = -1'00}{x = 68 \to z = \frac{68 - 65}{3} = 1'00} = p(-1'50 < z < 1'00) = 1'00 = 1'00 = 1'00 = 1'00 = 1'00 = 1''00 = 1''00 = 1
$$

$$
= p(z < 1'00) - p(z \le -1'00) = p(z < 1'00) - p(z \ge 1'00) = p(z < 1'00) - p(z < 1'00) = p(z < 1'00) - p(z < 1'00) = p(z < 1'00) = p(z <
$$

$$
=p(z<1'00)-(1-p(z<1'00))=2p(z<1'00)-1=2\phi(1'00)-1^{N(0,1)}\begin{Bmatrix} \text{Fila}:1'00 \\ \text{Columna}:0'00 \end{Bmatrix}=2\cdot 0'8413-1=0'6826
$$

Sustituyendo

$$
p(62 < x_1 < 68) \cdot (1 - p(62 < x_2 < 68)) + (1 - p(62 < x_1 < 68)) \cdot p(62 < x_2 < 68) =
$$

$$
= 0'6826 \cdot (1 - 0'6826) + (1 - 0'6826) \cdot 0'6826 = 0'4333
$$

Es más probable la opción b

**17.** Varios test de inteligencia dieron una puntuación que sigue una ley normal con media 100 y desviación típica 15. Determinar:

a) el porcentaje de población que obtendría un coeficiente entre 95 y 110. **Solución.** 

 x ≡ Puntuación de un test. Variable continua que sigue una distribución normal cuyos parámetros son:

x : N(
$$
\mu
$$
,  $\sigma$ ) =  $\begin{cases} \mu = \text{Media} = 100 \\ \sigma = \text{Desviación} = 15 \end{cases}$  = N(100, 15)

Se pide calcular:

$$
p(95 \le x \le 110) \begin{matrix} TIPIFICANDO \\ = \\ N(100, 15) \end{matrix} \begin{cases} x \to z = \frac{x - \mu}{\sigma} \end{cases} \begin{matrix} x = 95 \to z = \frac{95 - 100}{15} = -0'33 \\ x = 110 \to z = \frac{110 - 100}{15} = 0'67 \end{matrix} = p(-0'33 \le z \le 0'67) = p(0'33 \le z \le 0'67) = p(0'33 \
$$

$$
= p(z \le 0'67) - p(z < -0'33) = p(z \le 0'67) - p(z > 0'33) = p(z \le 0'67) - p(\overline{z \le 0'33}) =
$$

$$
= p(z \le 0.67) - (1 - p(z \le 0.33)) = \phi(0.67) - (1 - \phi(0.33)) =
$$

$$
N(0,1) \left\{ \phi(0'67) : \begin{Bmatrix} \text{Fila} : 0'60 \\ \text{Columna} : 0'07 \end{Bmatrix} = 0'7486 \right\} = 0'7486 - 0'6293 = 0'1193
$$
  
\n
$$
\phi(0'33) : \begin{Bmatrix} \text{Fila} : 0'30 \\ \text{Columna} : 0'03 \end{Bmatrix} = 0'6293 \right\}
$$

b) ¿Qué intervalo centrado en 100 contiene el 50% de la población?

**Solución.** 

En una distribución Normal el intervalo centrado al 50% es el intervalo intercuartílico  $(Q_1, Q_3)$  $p(Q_1 < x < Q_3) = 0.50$ 

 Teniendo en cuenta que la función de densidad (φ) es simétrica respecto de la media, se tipifica la variable.  $\overline{a}$ 

$$
p(Q_1 < x < Q_3)
$$
<sup>TIPIFICANDO</sup> 
$$
\begin{cases} x \to z = \frac{x - \mu}{\sigma} \ x = Q_1 \to z = \frac{Q_1 - 100}{15} = -z_1 \\ x = Q_3 \to z = \frac{Q_3 - 100}{15} = z_1 \end{cases} = p(-z_1 < z < z_1) = p(z < z_1) - p(z \ge z_1) - p(\overline{z \ge z_1}) = p(z < z_1) - (1 - p(z < z_1)) = 2p(z < z_1) - 1 = 0.5
$$

$$
p(z < z_1) = 0.75 \to z_1 = \phi^{-1}(0.75) = 0.675
$$

 Conocido el valor de la variable tipificada y mediante las ecuaciones de tipificación se calculan los cuartiles.

$$
\frac{Q_1 - 100}{15} = -0'675 \rightarrow Q_1 = 100 - 0'675.15 = 89'875
$$
  

$$
\frac{Q_3 - 100}{15} = 0'675 \rightarrow Q_3 = 100 + 0'675.15 = 110'125
$$

 El intervalo intercuartílico es (89, 111), es decir, el 50% de las notas medias del test están comprendidas 89 < x < 111. Se entiende que la variable es entera, no pudiendo tomar valores decimales.

c) En una población de 2500 individuos, ¿Cuántos individuos se espera que tengan un coeficiente superior a 125?

**Solución.** 

$$
n = N \cdot p(x > 125)
$$

$$
p(x > 125) \begin{cases} x \to z = \frac{x - \mu}{\sigma} \\ x = 125 \to z = \frac{125 - 100}{15} = 1/67 \end{cases} = p(z > 1/67) = p(\overline{z \le 1/67}) =
$$
  
= 1 - p(z \le 1/67) = 1 -  $\phi(1/67)$ 
$$
= \begin{cases} \text{Fila : } 1/60 \\ \text{Column } : 0/07 \end{cases} = 1 - 0/9525 = 0/0475
$$
  
n = N · p(x > 125) = 2500 · 0/0475 = 118'75

**18.** Tras un test de cultura general se observa que las puntuaciones obtenidas siguen una distribución N (65; 18). Se desea clasificar a los examinados en tres grupos ( de baja cultura general, aceptable, de excelente cultura general) de modo que haya en el primero un 20% de la población, un 65% en el segundo y un 15% en el tercero. ¿Cuáles han de ser las puntuaciones que marcan el paso de un grupo al otro?

**Solución.** 

Los valores pedidos son el percentil 20 y el percentil 85. El  $P_{20}$  será la nota de corte entre el primer y segundo grupo, el P<sub>85</sub> será la nota de corte entre el segundo y tercer grupo.

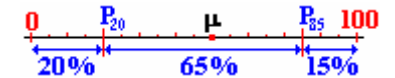

 Siendo x la nota del test una variable Normal cuyos parámetros son N(65, 18), se pide:  $p(x < P_{20}) = 0'20$ 

Por ser  $P_{20} < \mu$ , el valor que toma la variable tipificada es negativo

$$
p(x < P_{20})
$$
<sup>TDIPIFICANDO</sup>\n
$$
\begin{cases}\nx \to z = \frac{x - \mu}{\sigma} \\
x = P_{20} \to z = \frac{P_{20} - 65}{18} = -z_1\n\end{cases} = p(z < -z_1) = p(z > z_1) = 1 - p(z < z_1)
$$
\n
$$
1 - p(z < z_1) = 0'20 : p(z < z_1) = 1 - 0'20 : z_1 = \phi^{-1}(0'80) = 0'84
$$

Sustituyendo en la expresión de tipificación se obtiene el valor del percentil veinte.

 $\frac{0.65}{18}$  = -0'84 : P<sub>20</sub> = 65 - 0'84 · 18 = 49'88  $P_{20} - 65$  $\frac{20 - 65}{18} = -0.84$ : P<sub>20</sub> = 65 - 0.84 · 1.8 =

Repitiendo el mismo calculo para P<sub>85</sub>:

$$
p(x < P_{85})
$$
<sup>TIPIFICANDO</sup>  
\n
$$
y(x < P_{85}) = \frac{x - \mu}{\sigma}
$$
\n
$$
x \to z = \frac{x - \mu}{\sigma}
$$
\n
$$
x = P_{85} \to z = \frac{P_{85} - 65}{18} = z_1
$$
\n
$$
= p(z < z_1) = 0.85 : z_1 = \phi^{-1}(0.85) = 1.04
$$

Sustituyendo en la expresión de tipificación se obtiene el valor del percentil ochenta y cinco.

$$
\frac{P_{85} - 65}{18} = 104 : P_{20} = 65 + 104.18 = 8372
$$

 Teniendo en cuenta que x representa el número de respuestas correctas, los diferentes grupos quedan delimitados de la siguiente forma:

- Baja cultura general: ....................[0, 49]
- Aceptable cultura general: ...........[50, 83]
- Excelente cultura general: ............[84, ...)

**19.** Aplicando un test a un grupo de 300 personas, se ha obtenido una distribución normal de media 50 y desviación típica 5. Se pide:

a) Calcular el percentil 33.

**Solución.** 

 x ≡ Puntuación de un test. Variable continua que sigue una distribución normal cuyos parámetros son:

$$
x: N(\mu, \sigma) = \begin{cases} \mu \equiv \text{Media} = 50 \\ \sigma \equiv \text{Desviación} = 5 \end{cases} = N(50, 5)
$$

Se pide calcular el valor  $P_{33}$  que cumpla:

 $p(x < P_3) = 0'33$ 

Para tipificar el valor de P<sub>33</sub> se tiene en cuenta que es inferior a la media, y por tanto su valor tipificado es negativo.

$$
p(x < P_{33})
$$
  
\n
$$
\begin{aligned}\n &\text{TIPIFICANDO} \\
 &\stackrel{=}{\sim} \\
 &\text{N(50,5)} \\
 &\quad 1 - p(z \le z_1) = 0.33 : p(z \le z_1) = 1 - 0.33 : z_1 = \phi^{-1}(0.67) = 0.44 \\
 &\quad \frac{P_{33} - 50}{5} = -0.44 : P_{33} = 50 - 0.44 : 5 = 47.8\n \end{aligned}
$$

b) Calcular las puntuaciones que delimitan el 30% central de la distribución. **Solución.** 

En este apartado se pide calcular los percentiles 35 y 65.

 $p(P_{35} < x < P_{65}) = 0'30$ 

 Teniendo en cuenta que la función de densidad (φ) es simétrica respecto de la media, se tipifica la variable. 

$$
p(P_{35} < x < P_{65})
$$
\n
$$
\text{TPIFICANDO} \left\{ x \to z = \frac{x - \mu}{\sigma} \frac{x = P_{35} \to z = \frac{P_{35} - 50}{5} = -z_1}{x = P_{65} \to z = \frac{P_{65} - 50}{5} = z_1} \right\} = p(-z_1 < z < z_1) = p(z < z_1) - p(z \ge z_1) - p(z \ge z_1) = p(z < z_1) - (1 - p(z < z_1)) = 2p(z < z_1) - 1 = 0.3
$$

$$
p(z < z1) = 0'65 \rightarrow z1 = \phi-1(0'65) = 0'39
$$

 Conocido el valor de la variable tipificada y mediante las ecuaciones de tipificación se calculan los percentiles.

$$
\frac{P_{35} - 50}{5} = -0'39 \rightarrow Q_1 = 50 - 0'39 \cdot 5 = 48'05
$$
  

$$
\frac{P_{65} - 50}{5} = 0'675 \rightarrow Q_3 = 50 + 0'39 \cdot 5 = 51'95
$$

El intervalo que delimita el 30% centrado es:

(48, 52)

c) Calcular el número de personas que obtiene en el test más de 56 puntos o menos de 47. **Solución.**   $\frac{1}{2}$   $\frac{1}{2}$   $\frac{1}{2}$   $\frac{1}{2}$  ( $\frac{1}{2}$   $\frac{1}{2}$   $\frac{1}{2}$   $\frac{1}{2}$   $\frac{1}{2}$   $\frac{1}{2}$   $\frac{1}{2}$   $\frac{1}{2}$   $\frac{1}{2}$   $\frac{1}{2}$   $\frac{1}{2}$   $\frac{1}{2}$   $\frac{1}{2}$   $\frac{1}{2}$   $\frac{1}{2}$   $\frac{1}{2}$   $\frac{1}{2}$   $\frac{1}{2}$ 

$$
n = N \cdot p = N \cdot p[(x > 56) \cup p(x < 47)] = N \cdot [p(x > 56) + p(x < 47)]
$$
  
\n
$$
p(x > 56) = \frac{TIPIF(CANDO)}{N(50,5)} \left\{\n\begin{aligned}\nx \to z &= \frac{x - \mu}{\sigma} \\
x = 56 \to z = \frac{56 - 50}{5} = 120\n\end{aligned}\n\right\} = p(z > 120) = p(z \le 120) = p(z \le 120) = 1 - p(z \le 120) = 1 - \phi(120) = \left\{\n\begin{aligned}\n\text{Fila: } 120 \\
\text{Column: } 0'00\n\end{aligned}\n\right\} = 1 - 0'8849 = 0'1151
$$

$$
p(x < 47) = \frac{\text{TPIFICANDO}}{N(50, 5)} \left\{ \begin{aligned} x &\to z = \frac{x - \mu}{\sigma} \\ x &= 47 \to z = \frac{47 - 50}{5} = -0'60 \end{aligned} \right\} = p(z < -0'60) = p(z > 0'60) = p(\overline{z \le 0'60}) = 1 - p(z \le 0'60) = 1 - \phi(0'60) = \left\{ \begin{aligned} & \text{Fila : } 0'60 \\ & \text{Column a : } 0'00 \end{aligned} \right\} = 1 - 0'7257 = 0'2743 = 116'82
$$

**20.** Se sabe que dos poblaciones distintas, x e y, se distribuyen normalmente con media 0. Además,  $p(x \ge 2) = p(y \ge 3) = 0.1587$ . Se pide calcular sus respectivas varianzas. Indicaciones: Si Z es normal con parámetros 0 y 1, entonces  $p(Z \ge 1) = 0.8413$ . **Solución.** 

Para X:

$$
p(x \ge 2) \n\begin{cases} \n\begin{cases} \nx \to z = \frac{x - \mu}{\sigma} \\ \nx = 2 \to z = \frac{2 - 0}{\sigma} = z_1 \n\end{cases} = p(z \ge z_1) = p(z < z_1) = 1 - p(z < z_1) = 0.1587\n\end{cases}
$$
\n
$$
p(z < z_1) = 0.08413 : z_1 = \phi^{-1}(0.8413) = 1.00
$$
\n
$$
\frac{2}{\sigma} = 1.00 : \sigma = 2
$$

Para Y:

$$
p(x \ge 3) \begin{cases} x \to z = \frac{x - \mu}{\sigma} \\ x = 3 \to z = \frac{3 - 0}{\sigma} = z_1 \end{cases} = p(z \ge z_1) = p(\overline{z} < z_1) = 1 - p(z < z_1) = 0.1587
$$
\n
$$
p(z < z_1) = 0.8413 : z_1 = \phi^{-1}(0.8413) = 1.00
$$
\n
$$
\frac{3}{\sigma} = 1.00 : \sigma = 3
$$

**21.** El diámetro medio de las piezas producidas en una fábrica es de 45 mm.

a) Determinar su desviación típica sabiendo que la probabilidad de que una pieza tenga su diámetro mayor de 50 mm es igual a 0'0062.

#### **Solución.**

x ≡ Diámetro. Variable continua que sigue una distribución normal cuyos parámetros son:

$$
x: N(\mu, \sigma) = \begin{cases} \mu \equiv \text{Media} = 45 \\ \sigma \equiv \text{Desviación} \end{cases} = N(45, \sigma)
$$

Se pide calcular la desviación conocido un dato de probabilidad  $(p(x > 50) = 0'0062)$  y la media de la distribución ( $\mu$  = 45).

Para resolver el problema, se expresa el suceso  $(x > 50)$  en función de la variable tipificada

$$
p(x > 50) = \frac{\text{TPIFICANDO}}{N(45, \sigma)}\left\{\n \begin{aligned}\n x \to z &= \frac{x - \mu}{\sigma} \\
 x = 45 \to z = \frac{50 - 45}{\sigma} = z_0\n \end{aligned}\n \right\} = p(z > z_0) = p(z \le z_0) = 1 - p(z \le z_0) = 1 - \phi(z_0)
$$

Igualando al valor numérico, se obtiene el valor de la función de distribución (φ). Utilizando el ábaco de la distribución normal de forma inversa, se obtiene el valor de la variable tipificada.

$$
1 - \phi(z_0) = 0'0062 \Rightarrow \phi(z_0) = 0'9938 : z_0 = \phi^{-1}(0'9938)^{N(0,1)} \begin{Bmatrix} \text{Fila : } 2'50 \\ \text{Column a : } 0'00 \end{Bmatrix} = 2'50
$$

Sustituyendo en la ecuación de tipificación se despeja la desviación:

$$
\frac{50-45}{\sigma} = 2'50 \Rightarrow \sigma = \frac{5}{2'5} = 2
$$

b) Si se analizaron 820 piezas, ¿Cuántas tendrán el diámetro comprendido entre 39,7 y 43,5mm?

**Solución.** 

 El número de piezas que cabe esperar que tengan un diámetro comprendido entre 39,7 y 43,5mm es:  $N = 820 \cdot p(397 < x < 435)$ 

$$
p(39'7 \le x \le 43'5) \n\begin{cases}\n\text{TPIFICANDO} \\
\text{N} \stackrel{=}{(43,2)} \\
\text{N} \stackrel{=}{(43,2)}\n\end{cases}\n\begin{cases}\nx \to z = \frac{x - \mu}{\sigma} x = 39'7 \to z = \frac{39'7 - 45}{2} = -2'65 \\
x = 43'5 \to z = \frac{43'5 - 45}{2} = -0'75\n\end{cases} = p(-2'65 \le z \le -0'75) = p(2 \le 2'65) - p(z < 0'75) = \phi(2'65) - \phi(0'75) = p(-2'65 \le z \le -0'75) = \phi(2'65) - \phi(0'75) = \left(\frac{1}{\text{Column a : 0'05}}\right) = 0'9960\n\end{cases}
$$
\n
$$
= 0'9960 - 0'7734 = 0'2226
$$
\n
$$
= 0'9960 - 0'7734 = 0'2226
$$
\n
$$
= 0'9960 - 0'7734 = 0'2226
$$
\n
$$
= 0'9960 - 0'7734 = 0'2226
$$
\n
$$
= 0'9960 - 0'7734 = 0'2226
$$
\n
$$
= 0'9960 - 0'7734 = 0'2226
$$

**22.** La nota media de las pruebas de acceso correspondientes a los estudiantes que querían ingresar en una facultad era 5'8 y la desviación típica 1'75. Fueron admitidos los de la nota superior a 6. a) ¿Cuál fue el porcentaje de admitidos si la distribución es normal?

#### **Solución.**

x ≡ Nota media. Variable continua que sigue una distribución normal cuyos parámetros son:

$$
x: N(\mu, \sigma) = \begin{cases} \mu = Media = 5\% \\ \sigma = Desviación = 175 \end{cases} = N(5\%, 175)
$$

Se pide calcular  $p(x > 6)$ 

$$
p(x > 6) = \frac{\text{TPIFICAND}}{N(5^8,1^75)} \left\{ x \to z = \frac{x - \mu}{\sigma} \right\} = p(z > 0^711) = p(z \le 0^711) = 1 - p(z \le 0^711) = 1 - p(z \le 0^711) = 1 - \phi(0^711) = \left\{ \begin{array}{l} \text{Fila : 010} \\ \text{Column } 0.01 \end{array} \right\} = 1 - 0^75398 = 0^74602
$$

El porcentaje de admitidos en la Facultad es del 46'02%

b) ¿Con qué probabilidad exactamente cuatro de diez estudiantes son admitidos? **Solución.** 

 $x \equiv n^{\circ}$  de estudiantes admitidos. Variable discreta, sigue una distribución binomial cuyos parámetros son B (N, p): J  $\left\{ \right.$  $\mathbf{I}$  $\overline{\mathfrak{l}}$ ₹  $\left\lceil \right\rceil$ = probabilidad de exito ≅  $= n^{\circ}$  de pruebas  $=$  $p =$  probabilidad de exito  $\approx 0'46$  $N = n<sup>o</sup>$  de pruebas = 10<br> $\therefore$  B (10, 0'46).

Se pide calcular  $p(N = 10, r = 4)$ , donde r representa el número de éxitos. Según la distribución Binomial:

$$
p(N, r) = {N \choose r} \cdot p^r \cdot q^{N-r}
$$
  
aplicando para N = 10, r = 4, p = 0'46, y q = 1 - p = 1 - 0'46 = 0'54

$$
p(10,4) = {10 \choose 4} \cdot 0' 46^{4} \cdot 0' 54^{10-4} = 0' 2331
$$

 La probabilidad de que de 10 estudiantes solo cuatro sean admitidos en la Facultad es del 23'21%.

**23.** Una compañía de autobuses realiza un estudio sobre el número de veces que, semanalmente, utilizan el autobús los usuarios. Se sabe que los datos se distribuyen N(10,3). Calcular la probabilidad de que un usuario utilice el autobús:

a) Más de 11 veces.

#### **Solución.**

 x ≡ Número de veces que se utiliza un autobús semanalmente. Variable continua que sigue una distribución normal cuyos parámetros son:

$$
x: N(\mu, \sigma) = \begin{cases} \mu \equiv \text{Media} = 10 \\ \sigma \equiv \text{Desviación} = 3 \end{cases} = N(10, 3)
$$

Se pide calcular  $p(x > 11)$ 

$$
p(x > 11) = \frac{\text{TPIFICAND}}{N(10,3)} \begin{cases} x \to z = \frac{x - \mu}{\sigma} \\ x = 11 \to z = \frac{11 - 10}{3} = 0.33 \end{cases} = p(z > 0.33) = p(z \le 0.33) = 1 - p(z \le 0.33) = 1 - p(z \le 0.33) =
$$

La probabilidad de utilizar el autobús más de 11 veces semanal es del 37'07%

b) Menos de 8 veces.

**Solución.** 

$$
p(x < 8) = \frac{\text{TPIFICAND}}{N(10,3)} \left\{ \begin{aligned} x &\to z = \frac{x - \mu}{\sigma} \\ x &= 8 \to z = \frac{8 - 10}{3} \approx -0.67 \end{aligned} \right\} = p(z < -0.67) = p(z > 0.67) = p(z \le 0.67) = 1 - p(z \le 0.67) = 1 - p(z \le
$$

La probabilidad de utilizar el autobús menos de 8 veces semanal es del 25'14%

**24.** Un estudio ha mostrado que, en un cierto barrio, el 60% de los hogares tiene al menos dos televisores. Se elige al azar una muestra de 50 hogares en el citado barrio. Se pide:

#### a) ¿Cuál es la probabilidad de que al menos 20 de los citados hogares tengan cuando menos dos televisores?

#### **Solución.**

 $x \equiv n^{\circ}$  de hogares con al menos dos televisores. Variable discreta que sigue una distribución binomial cuyos parámetros son B (N, p): J  $\left\{ \right.$  $\mathbf{I}$  $\overline{\mathcal{L}}$ ⇃  $\int$  $=$  probabilidad de exito ó proporción  $\approx$  $=$  n° de pruebas  $=$  $p =$  probabilidad de exito ó proporción  $\approx 0'60$ N = n<sup>o</sup> de pruebas = 50<br> $\vdots$  B (50, 0'60). Se pide calcular  $p(x \ge 20)$ . Debido a que el número de pruebas es elevado, se transforma la distribución

de Normal a Binomial. La distribución normal a la que se aproxima la binomial tiene la misma media y desviación típica que ella.

$$
x:B(N,p) \to \begin{cases} \mu = N \cdot p \\ \sigma = \sqrt{N \cdot p \cdot q} \end{cases} \to x' : N(\mu, \sigma)
$$

$$
x: B(50, 0'60) \rightarrow \begin{cases} \mu = 50 \cdot 0'6 = 30 \\ \sigma = \sqrt{50 \cdot 0'6 \cdot 0'4} = 3'46 \end{cases} \rightarrow x': N(30, 3'46)
$$

Transformada la distribución, se transforma la variable

$$
p(x \ge 20) = p(x' \ge 20 - 0.5) = p(x' \ge 19.5)
$$

$$
p(x' \ge 19'5) \n\begin{cases}\n\text{TPIFICAND} \\
\text{N(30, 3'46)} \\
\text{N(30, 3'46)}\n\end{cases}\n\begin{cases}\nx' \to z = \frac{x' - \mu}{\sigma} \\
x' = 16 \to z = \frac{19'5 - 30}{3'46} = -3'03\n\end{cases}\n= p(z \ge -3'03) = p(z \le 3'03) = p(z \le 3'03) = p(z \ge 3'03) = p(z \ge 3'03) = p(z \ge 3'03) = p(z \ge 3'03) = p(z \ge 3'03) = p(z \ge 3'03) = p(z \ge 3'03) = p(z \ge 3'03) = p(z \ge 3'03) = p(z \ge 3'03) = p(z \ge 3'03) = p(z \ge 3'03) = p(z \
$$

 La probabilidad de que en dicho barrio de 50 hogares en al menos 20 halla más de dos televisores es del 99'88%

> b) ¿Cuál es la probabilidad de que entre 30 y 40 hogares tengan cuando menos dos televisores?

#### **Solución.**

 La forma más sencilla de resolver el problema es redefiniendo la variable y por tanto sus distribuciones.

 x ≡ nº de hogares con menos de dos televisores. Variable discreta que sigue una distribución binomial cuyos parámetros son B (N, p): J  $\left\{ \right.$  $\mathbf{I}$  $\overline{\mathfrak{l}}$ ⇃  $\left\lceil \right\rceil$  $=$  probabilidad de exito ó proporción  $\approx$  $=$  n<sup>o</sup> de pruebas  $=$  $p =$  probabilidad de exito ó proporción  $\approx 0'40$  $N = n<sup>o</sup>$  de pruebas = 50 : B (50, 0'40).

$$
x: B(50, 0'40) \to \begin{cases} \mu = 50 \cdot 0'4 = 30 \\ \sigma = \sqrt{50 \cdot 0'4 \cdot 0'6} = 3'46 \end{cases} \to x': N(20, 3'46)
$$

Se pide:

$$
p(30'S < x < 40) = p(30 + 0'S < x' < 40 - 0'S) = p(30'S < x' < 39'S)
$$
\n
$$
p(30'S < x < 39'S)
$$
\n
$$
\text{TPIFICANDO }\left\{ x' \to z = \frac{x' - \mu}{\sigma} \frac{x = 30'S \to z = \frac{30'S - 20}{3'46} = 3'03 \right\}
$$
\n
$$
= p(3'03 < z < 5'64) = p(303 < z < 5'64) = p(303 < z < 5'64) = p(303 < z < 5'64) = p(3'03 < z < 5'64) = p(3'03 < z < 5'64) = p(3'03 < z < 5'64) = p(3'03 < z < 5'64) = p(3'03 < z < 5'64) = p(3'03 < z < 5'64) = p(3'03 < z < 5'64) = p(3'03 < z < 5'64) = p(3'03 < z < 5'64) = p(3'03 < z < 5'64) = p(3'03 < z < 5'64) = p(30'03 < z < 5'64) = p(30'03 < z <
$$

La probabilidad de que entre 30 y 40 hogares halla menos de dos televisores es del 0'12%

**25.** Un saco que contiene 400 moneda es vaciado sobre una mesa. Hallar la probabilidad: a) De que aparezcan más de 210 caras.

**Solución.** 

 $x = n<sup>o</sup>$  de monedas que muestran cara. Variable discreta que sigue una distribución binomial cuyos parámetros son B (N, p): J  $\left\{ \right.$  $\mathbf{I}$  $\overline{\mathfrak{l}}$ ⇃  $\left\lceil \right\rceil$  $=$  probabilidad de exito ó proporción  $=$  $=$  n<sup>o</sup> de pruebas  $=$  $p =$  probabilidad de exito ó proporción = 0'50  $N = n<sup>o</sup>$  de pruebas = 400 : B (400, 0'50).

Se pide calcular  $p(x \ge 210)$ . Debido a que el número de pruebas es elevado, se transforma la distribución de Normal a Binomial. La distribución normal a la que se aproxima la binomial tiene la misma media y desviación típica que ella.

$$
x:B(N,p) \to \begin{Bmatrix} \mu = N \cdot p \\ \sigma = \sqrt{N \cdot p \cdot q} \end{Bmatrix} \to x': N(\mu, \sigma)
$$

$$
x : B(400, 0'50) \to \begin{cases} \mu = 400 \cdot 0'5 = 200 \\ \sigma = \sqrt{400 \cdot 0'5 \cdot 0'5} = 10 \end{cases} \to x' : N(200, 10)
$$

Transformación de la variable:

$$
p(x > 210) = p(x' > 210 + 0'5) = p(x' > 210'5)
$$

$$
p(x' > 210'5) \begin{cases} x' \to z = \frac{x' - \mu}{\sigma} \\ x' = 210'5 \to z = \frac{210'5 - 200}{10} = 1'05 \end{cases} = p(z > 1'05) = p(z \le 1'05) = 1 - p(z \le 1'05) = 1 - p
$$

La probabilidad de que aparezcan más de 210 caras es del 14'69%

b) De que el número de caras sea menor que 180.

#### **Solución.**

Transformación de la variable:

$$
p(x < 180) = p(x' < 180 - 0'5) = p(x' < 179'5)
$$

$$
p(x' < 179'5) \begin{matrix} \text{TPIFICANDO} \\ \text{N}(200, 10) \\ \text{N}(200, 10) \end{matrix} \begin{matrix} x' \to z = \frac{x' - \mu}{\sigma} \\ x' = 179'5 \to z = \frac{179'5 - 200}{10} = -2'05 \end{matrix} = p(z < -2'05) = p(z > 2'05) = 1 - p(z \le 2'05) = 1 - \frac{179'5 - 200}{10} = -2'05
$$

$$
=1-\phi(2'05)\bigg)^{N(0,1)} = \begin{cases} \text{Fila}: 2'00 \\ \text{Columna}: 0'05 \end{cases} = 1-0'9798 = 0'0202
$$

La probabilidad de que aparezcan menos de 180 caras es del 2'02%

c) De que el número de caras esté comprendido entre 190 y 210, ambos inclusive.

**Solución.** 

p( )( ) 180 < x < 210 = p 180 + 0'5 < x'< 210 − 0'5 = p(180'5 < x'< 209'5) ( ) ( ) <sup>=</sup> ( ) <sup>−</sup> <sup>&</sup>lt; <sup>&</sup>lt; <sup>=</sup> <sup>=</sup> <sup>−</sup> <sup>=</sup> <sup>→</sup> <sup>=</sup> <sup>=</sup> <sup>−</sup> <sup>−</sup> <sup>=</sup> <sup>→</sup> <sup>=</sup> σ −µ <sup>&</sup>lt; <sup>&</sup>lt; <sup>=</sup> <sup>→</sup> <sup>=</sup> <sup>p</sup> 0'95 <sup>z</sup> 0'95 0'95 10 209'5 <sup>200</sup> <sup>x</sup> 209'5 <sup>z</sup> 0'95 10 190'5 <sup>200</sup> <sup>x</sup> 190'5 <sup>z</sup> x' <sup>p</sup> 190'5 <sup>x</sup> 209'5 x' <sup>z</sup> TIPIFICANDO N 200,10

$$
= p(z < 0'95) - p(z \le -0'95) = p(z < 0'95) - p(z \ge 0'95) = p(z < 0'95) - p(z < 0'95) = p(z < 0'95) - (1 - p(z < 0'95)) = p(z < 0'95) - (1 - p(z < 0'95)) = p(z < 0'
$$

$$
=2p(z<0.95)-1=2\phi(0.95)-1=\begin{cases}100,1\\0.01\end{cases}=\begin{cases}10.00\\0.01\end{cases}=\begin{cases}20.08289-1=0.06578\\0.010000\end{cases}
$$

 La probabilidad de que de 400 monedas lanzadas, el número de caras este comprendido entre 190 y 210, es del 65'78%.

**26.** La probabilidad de que un golfista haga hoyo en un cierto tipo de lanzamiento es 0'2. Si lo intenta 5 veces, Calcular la probabilidad de que:

a) no acierte ninguna vez.

#### **Solución.**

 x ≡ nº de veces que hace hoyo. Variable discreta que sigue una distribución binomial cuyos parámetros son B (N, p): J  $\left\{ \right.$  $\vert$  $\overline{\mathfrak{l}}$ ₹  $\left\lceil \right\rceil$  $=$  probabilidad de exito ó proporción  $=$  $=$  n<sup>o</sup> de pruebas  $=$  $p =$  probabilidad de exito ó proporción = 0'2 N = n<sup>o</sup> de pruebas = 5<br> $\Bigg\}$ : B (5, 0'20).

$$
\text{Se pide } p(5,0) = \binom{5}{0} \cdot 0.2^0 \cdot 0.8^{5-0} = 0.3277
$$

La probabilidad de que el golfista no haga ningún hoyo si lanza 5 veces es del 32'77%

b) acierte por lo menos dos veces.

**Solución.** 

Se pide p( ) () () 5,r ≥ 2 = p 5,2 + p 5,3 + p(5,4)+ p(5,5)

Debido al espacio muestral, este apartado es más rápido hacerlo por el caso contrario.

 $\mathcal{L} = \mathcal{L}$ 

$$
p(5, r \ge 2) = p(\overline{5, r < 2}) = 1 - p(5, r < 2) = 1 - (p(5, 0) + p(5, 1)) = 1 - \binom{5}{0} \cdot 0.2^0 \cdot 0.08^{5 - 0} - \binom{5}{1} \cdot 0.2^1 \cdot 0.08^{5 - 1} = 1 - 0.3277 - 0.4096 = 0.2627
$$

La probabilidad de que haga hoyo 2 o más veces en cinco tiros es del 26'27%

c) Supongamos que lanzara 10000 veces y su capacidad de acierto se mantuviera (ni aumentara por la practica ni disminuyera por el cansancio). ¿Qué probabilidad hay de que acierte más de 2080 veces?

#### **Solución.**

Debido a que el número de pruebas es elevado, y por tanto el producto  $N \cdot p > 5$ , se transforma la distribución de Normal a Binomial. La distribución normal a la que se aproxima la binomial tiene la misma media y desviación típica que ella.

$$
x:B(N,p) \to \begin{Bmatrix} \mu = N \cdot p \\ \sigma = \sqrt{N \cdot p \cdot q} \end{Bmatrix} \to x' : N(\mu, \sigma)
$$

$$
x: B(10000, 0'20) \rightarrow \begin{cases} \mu = 10000 \cdot 0'2 = 2000 \\ \sigma = \sqrt{10000 \cdot 0'2 \cdot 0'8} = 400 \end{cases} \rightarrow x': N(2000, 40)
$$

Transformación de la variable:

$$
p(x > 2080) = p(x > 2080 + 0.05) = p(x > 20805)
$$
  
\n
$$
p(x > 20805)
$$
  
\n
$$
p(x > 20805)
$$
  
\n
$$
p(x > 20805)
$$
  
\n
$$
p(x > 20805)
$$
  
\n
$$
p(x > 20805)
$$
  
\n
$$
p(x > 20805)
$$
  
\n
$$
p(x > 20805)
$$
  
\n
$$
p(x > 20805)
$$
  
\n
$$
p(x > 20805)
$$
  
\n
$$
p(x > 20805)
$$
  
\n
$$
p(x > 20805)
$$
  
\n
$$
p(x > 20805)
$$
  
\n
$$
p(x > 20805)
$$
  
\n
$$
p(x > 20805)
$$
  
\n
$$
p(x > 20805)
$$
  
\n
$$
p(x > 20805)
$$
  
\n
$$
p(x > 20805)
$$
  
\n
$$
p(x > 20805)
$$
  
\n
$$
p(x > 20805)
$$
  
\n
$$
p(x > 20805)
$$
  
\n
$$
p(x > 20805)
$$
  
\n
$$
p(x > 20805)
$$
  
\n
$$
p(x > 20805)
$$
  
\n
$$
p(x > 20805)
$$
  
\n
$$
p(x > 20805)
$$
  
\n
$$
p(x > 20805)
$$
  
\n
$$
p(x > 20805)
$$
  
\n
$$
p(x > 20805)
$$
  
\n
$$
p(x > 20805)
$$
  
\n
$$
p(x > 20805)
$$
  
\n
$$
p(x > 20805)
$$
  
\n
$$
p(x > 20805)
$$
  
\n
$$
p(x > 20805)
$$
  
\n
$$
p(x > 20805)
$$
  
\n<math display="</math>

La probabilidad de que en 10000 lanzamientos haga más de 2080 hoyos es del 2'22%

**27.** El porcentaje de españoles con estudios medios es del 35%. Elegidos 8 al azar, calcular la probabilidad de que entre 3 y 5 (ambos incluidos) tengan estudios medios, aplicando:

a) La distribución binomial.

#### **Solución.**

 x ≡ nº de españoles con estudios medios. Variable discreta que sigue una distribución binomial cuyos parámetros son B (N, p): J  $\left\{ \right.$  $\mathbf{I}$  $\overline{\mathfrak{l}}$ ⇃  $\left\lceil \right\rceil$  $=$  probabilidad de exito ó proporción  $=$  $=$  n<sup>o</sup> de pruebas  $=$  $p =$  probabilidad de exito ó proporción = 0'35 N = n° de pruebas = 8<br> $\vdots$  B (8, 0'35).

See side p(8, 3 ≤ r ≤ 5) = p(8, 3) + p(8, 4) + p(8, 5) =  
= 
$$
\binom{8}{3}
$$
 · 0'35<sup>3</sup> · 0'65<sup>8-3</sup> +  $\binom{8}{4}$  · 0'35<sup>4</sup> · 0'65<sup>8-4</sup> +  $\binom{8}{5}$  · 0'35<sup>5</sup> · 0'65<sup>8-5</sup> =  
= 0'2786 + 0'1875 + 0'0808 = 0'5469

 La probabilidad de que de 8 españoles, entre 3 y 5 ambos incluidos, tengan estudios medios es del 54'69%

b) La aproximación normal a la binomial.

**Solución.** 

$$
x:B(N, p) \to \begin{cases} \mu = N \cdot p \\ \sigma = \sqrt{N \cdot p \cdot q} \end{cases} \to x': N(\mu, \sigma)
$$

$$
x: B(8, 0.35) \to \begin{cases} \mu = 8.0.035 = 2.8\\ \sigma = \sqrt{8.0.035 \cdot 0.065} = 1.35 \end{cases} \to x': N(2.8, 1.35)
$$

$$
p(3 \le x \le 5) = p(3 - 0.05 \le x' \le 5 + 0.05) = p(2.5 \le x' \le 5.5)
$$

$$
\text{TFIFICANDO} \left\{ x \mapsto z = \frac{x' - \mu}{\sigma} \left\{ x' = 2'5 \rightarrow z = \frac{2'5 - 2'8}{1'35} = -0'22 \right\} = p(-0'22 \le z \le 2'00) = x' = 5'5 \rightarrow z = \frac{5'5 - 2'8}{1'35} = 2'00
$$

$$
= p(z \le 2'00) - p(z \le -0'22) = \phi(2'00) - p(z \ge 0'22) = \phi(2'00) - p(z < 0'22) =
$$

$$
= \phi(2'00) - (1 - p(z < 0'22)) = \phi(2'00) - (1 - \phi(0'22)) =
$$

$$
\mathbb{N}^{(0,1)}_{\text{N}(0,1)} \left\{ \phi(2'00) : \begin{Bmatrix} \text{Fila}: 2'00 \\ \text{Columna}: 0'00 \end{Bmatrix} = 0'9772 \\ \text{Fila}: 0'20 \\ \text{Columna}: 0'02 \end{Bmatrix} = 0'9772 - (1 - 0'5871) = 0'5643
$$

 La probabilidad de que de 8 españoles, entre 3 y 5 ambos incluidos, tengan estudios medios es del 56'43%.

La aproximación no es del todo buena ya que el producto N·p < 3.

**28.** Se ha observado durante un largo período que la cantidad semanal gastada en mantenimiento y en reparaciones de una fábrica, tiene una distribución normal de media 400 \$ y desviación típica 20 \$. Si el presupuesto para la próxima semana es de 450 \$. ¿Cuál es la probabilidad de que los costes reales sean mayores de lo presupuestado?. ¿Cuál es la probabilidad de que el coste sea inferior a 500 \$? **Solución.** 

**a.** x ≡ Gasto semanal en mantenimiento y reparaciones. Variable continua que sigue una distribución normal cuyos parámetros son:

x : N(
$$
\mu
$$
,  $\sigma$ ) =  $\begin{cases} \mu = \text{Media} = 400 \\ \sigma = \text{Desviación} = 20 \end{cases}$  = N(400, 20)

Se pide calcular  $p(x > 450)$ 

**b.** 

$$
p(x > 450) \frac{\text{TPIFICANDO}}{N(400, 20)} \left\{ x \to z = \frac{x - \mu}{\sigma} \right\} = p(z > 2'50) = p(z \le 2'50) = 1 - p(z \le 2'50) = 1 - p(z \le 2'50) = 1 - \phi(2'50) = \left\{ \begin{aligned} & x \to z = \frac{x - \mu}{\sigma} \\ & z = 450 - 400 \\ & 20 \end{aligned} \right\} = p(z > 2'50) = p(z \le 2'50) = 1 - p(z \le 2'50) = 1 - \phi(2'50) = 1 - \phi(2'50) = \left\{ \begin{aligned} & \text{Fila : } 2'50 \\ & \text{Column a : } 0'00 \end{aligned} \right\} = 1 - 0'9938 = 0'0062
$$

La probabilidad de que los coste reales sean superiores a 450 \$ es de 0'12%

$$
p(x < 500) \frac{\text{TPIFICANDO}}{N(400, 20)}\left\{\n \begin{aligned}\n x &\to z = \frac{x - \mu}{\sigma} \\
 x &\to z = \frac{500 - 400}{20} = 5000\n \end{aligned}\n \right\} = p(z < 5'00) = \phi(5'00) = 1
$$

La probabilidad de que los coste reales sean menores a 500 \$ es del 100%

**29.** En un examen tipo test de 200 preguntas de elección múltiple, cada pregunta tiene una respuesta correcta y una incorrecta. Se aprueba si se contesta a más de 110 respuestas correctas. Suponiendo que se contesta al azar, calcular la probabilidad de aprobar el examen. **Solución.** 

 x ≡ nº de respuestas correctas. Variable discreta que sigue una distribución binomial cuyos parámetros son B (N, p): J  $\left\{ \right.$  $\overline{1}$  $\overline{\mathfrak{l}}$ ₹  $\left\lceil \right\rceil$  $=$  probabilidad de exito ó proporción  $=$  $=$  n<sup>o</sup> de pruebas  $=$  $p =$  probabilidad de exito ó proporción = 0'50 N = n° de pruebas = 200<br> $\therefore$  B (200, 0'50).

Debido a que N·p > 5, se transforma la distribución de binomial a normal

$$
x:B(N, p) \to \begin{cases} \mu = N \cdot p \\ \sigma = \sqrt{N \cdot p \cdot q} \end{cases} \to x': N(\mu, \sigma)
$$

$$
x:B(200, 0'50) \to \begin{cases} \mu = 200 \cdot 0'5 = 100 \\ \sigma = \sqrt{200 \cdot 0'5 \cdot 0'5} = 7'07 \end{cases} \to x': N(100, 7'07)
$$

Transformación de la variable:

$$
p(x > 110) = p(x > 110 + 0.05) = p(x > 1105)
$$
  
\n
$$
p(x > 1105) = p(x > 1105)
$$
  
\n
$$
p(x > 1105) = p(x > 1105)
$$
  
\n
$$
x' \rightarrow z = \frac{x' - \mu}{\sigma}
$$
  
\n
$$
x' \rightarrow z = \frac{5}{\sigma}
$$
  
\n
$$
y(100, 707) = 1248
$$
  
\n
$$
y(100, 707) = 1248
$$
  
\n
$$
y(100, 707) = 1248
$$
  
\n
$$
y(100, 707) = 1248
$$
  
\n
$$
y(100, 707) = 1248
$$
  
\n
$$
y(100, 707) = 1248
$$
  
\n
$$
y(100, 707) = 1248
$$
  
\n
$$
y(100, 707) = 1248
$$
  
\n
$$
y(100, 707) = 1248
$$
  
\n
$$
y(100, 707) = 1248
$$
  
\n
$$
y(100, 707) = 1248
$$
  
\n
$$
y(100, 707) = 1248
$$
  
\n
$$
y(100, 707) = 1248
$$
  
\n
$$
y(100, 707) = 1248
$$
  
\n
$$
y(100, 707) = 1248
$$
  
\n
$$
y(100, 707) = 1248
$$
  
\n
$$
y(100, 707) = 1248
$$
  
\n
$$
y(100, 707) = 1248
$$
  
\n
$$
y(100, 707) = 1248
$$
  
\n
$$
y(100, 707) = 1248
$$
  
\n
$$
y(100, 707) = 1248
$$
  
\

La probabilidad de aprobar el examen contestando al azar es del 6'94%

**30.** El tiempo x de funcionamiento (en horas) hasta la primera avería de un lavavajillas, sigue una distribución normal de media 20000 horas. Se sabe que el 20% de los lavavajillas tiene como mínimo una duración de 21680 horas. Se pide:

a) Calcular p ( $|x - 20.000| < 2.000$ ). **Solución.** 

x ≡ Tiempo de funcionamiento hasta la primera avería de un lavavajillas (horas). Variable continua que sigue una distribución normal cuyos parámetros son:

x : N(
$$
\mu
$$
,  $\sigma$ ) =  $\begin{cases} \mu = \text{Media} = 20.000 \\ \sigma = \text{Desviación} = 2.000 \end{cases}$  = N(20.000, 2.000)

Se pide:  $p(|x - 20.000| < 2.000)$ 

En primer lugar se analiza la expresión del valor absoluto

$$
\left|x - 20.000\right| < 2.000 \Rightarrow \pm \left(x - 20.000\right) < 2.000 : \left\{\n\begin{aligned}\nx - 20.000 < 2.000 : x < 22.000 \\
-x + 20.000 < 2.000 : x > 18.000\n\end{aligned}\n\right\} : 18.000 < x < 22.000
$$

$$
p(18.000 < x < 22.000) \begin{cases} \n\text{TPIFICANDO} \\
\frac{}{} \ x \to z = \frac{x - \mu}{\sigma} \begin{cases} \n\frac{}{} \ x = 18.000 - 20.000 \\
\frac{}{} \ 2.000 \\
\frac{}{} \ x = 22.000 - 18.000 \\
\frac{}{} \ x = 22.000 - 18.000 \\
\frac{}{} \ x = 22.000 - 18.000 \\
\frac{}{} \ x = 1000 - 18.000 \\
\frac{}{} \ x = 22.000 - 18.000 \\
\frac{}{} \ x = 22.000 - 18.000 \\
\frac{}{} \ x = 22.000 - 18.000 \\
\frac{}{} \ x = 22.000 - 18.000 \\
\frac{}{} \ x = 22.000 - 18.000 \\
\frac{}{} \ x = 22.000 - 18.000 \\
\frac{}{} \ x = 22.000 - 18.000 \\
\frac{}{} \ x = 22.000 - 18.000 \\
\frac{}{} \ x = 22.000 - 18.000 \\
\frac{}{} \ x = 22.000 - 18.000 \\
\frac{}{} \ x = 22.000 - 18.000 \\
\frac{}{} \ x = 22.000 - 18.000 \\
\frac{}{} \ x = 22.000 - 18.000 \\
\frac{}{} \ x = 22.000 - 18.000 \\
\frac{}{} \ x = 22.000 - 18.000 \\
\frac{}{} \ x = 22.000 - 18.000 \\
\frac{}{} \ x = 22.000 - 18.000 \\
\frac{}{} \ x = 22.000 - 18.000 \\
\frac{}{} \ x = 22.000 - 18.000 \\
\frac{}{} \ x = 22.000 - 18.000 \\
\frac{}{} \ x = 22.000 - 18.000 \\
\frac{}{} \ x = 22.000 - 18.000 \\
\frac{}{} \ x = 22.000 - 18.000 \\
\frac{}{} \ x = 22.000 - 18.000 \\
\frac{}{} \ x = 22.000 - 18.
$$

$$
= \varphi(100) - (1 - \rho(2 < 100)) = \varphi(100) - (1 - \varphi(100)) = 2\varphi(100) - 1 = 0
$$
  
\n
$$
= \begin{cases} \text{Fila : } 100 \\ \text{Column a : } 000 \end{cases} = 2 \cdot 0.8413 - 1 = 0.6826
$$
  
\n
$$
p(|x - 20.000| < 2.000) = 68.26\%
$$

b) Si se quiere ofrecer un periodo de garantía, expresado en horas, ¿cuál debe ser el máximo valor que se debe dar a éste para tener que reemplazar sólo el 5% de los aparatos?

#### **Solución.**

 Se reemplazarán aquellos lavavajillas en los que el tiempo transcurrido hasta la primera avería  $(x)$  sea menor al periodo de garantía, por lo tanto se busca un valor  $x_0$  para que la probabilidad de que  $x < x_0$  sea del 5%.

$$
p(x < x_0) = 0.05
$$

Tipificando con la distribución N(20.000, 2.000)

( ) ( ) : p( ) z z 0'05 2.000 x 20.000 p x x 0'05 : x z <sup>o</sup> <sup>o</sup> <sup>o</sup> <sup>o</sup> TIPIFICANDO <sup>N</sup> 20.000, 2.000 <sup>o</sup> <sup>&</sup>lt; <sup>=</sup> <sup>−</sup> <sup>&</sup>lt; <sup>=</sup> <sup>→</sup> <sup>=</sup>

Para hallar el valor de  $z_0$  se debe tener en cuenta que solo se dispone del intervalo  $[0.5,1]$  de la función de distribución, por lo que se deberá expresar el dato de probabilidad como un valor de dicho intervalo, utilizando para ello las propiedades que tiene la función de densidad (Simétrica y Normalizada).

$$
p(z < zo) = 0'05 \xrightarrow{\text{SIMETRIA}} p(z > -zo) = 0'05 \xrightarrow{\text{NORM}} p(z \le -zo) = 1 - 0'05
$$
  

$$
p(z < -zo) = 0'95 \Rightarrow -zo = \phi^{-1}(0'95) = \begin{cases} \text{Fila : } 1'60 \\ \text{Columna : } 0'04 \end{cases} = 1'64 \Rightarrow zo = -164
$$

Sustituyendo en la ecuación de tipificación se encuentra el valor de  $x_0$  buscado

$$
z_o = \frac{x_o - 20.000}{2.000} = -1'64 \tcolon x_o = 20.000 - 1'64 \tcolon 2.000 = 16.720
$$

 Ofreciendo un periodo de garantía de 16720 horas habrá una probabilidad del 5% de que se produzca una avería antes de que se caduque esta.

**31.** Un examen contiene 38 preguntas del tipo Verdadero-Falso. El examen se aprueba si se contesta correctamente al menos 20 preguntas. Se lanza una moneda equilibrada para decidir la respuesta a cada pregunta. Determinar:

a) Probabilidad de aprobar el examen.

**Solución.** 

 x ≡ nº de respuestas correctas. Variable discreta que sigue una distribución binomial cuyos parámetros son B (N, p): J  $\left\{ \right.$  $\mathbf{I}$  $\overline{\mathcal{L}}$ ₹  $\left\lceil \right\rceil$  $p =$  probabilidad de exito ó proporción = 0'50 $\Big\}$ : B (38, 0'50).  $N = n<sup>o</sup>$  de pruebas = 38

Debido a que  $N \cdot p > 5$ , se transforma la distribución de binomial a normal

$$
x:B(N, p) \to \begin{cases} \mu = N \cdot p \\ \sigma = \sqrt{N \cdot p \cdot q} \end{cases} \to x': N(\mu, \sigma)
$$

$$
x:B(38, 0'50) \to \begin{cases} \mu = 38 \cdot 0'5 = 19 \\ \sigma = \sqrt{38 \cdot 0'5 \cdot 0'5} = 3'08 \end{cases} \to x': N(19, 3'08)
$$

Transformación de la variable:

$$
p(x \ge 20) = p(x' \ge 20 - 0'5) = p(x' \ge 19'5)
$$

$$
p(x' \ge 19'5) \frac{\text{TPIFICAND}}{N(19,308)} \begin{cases} x' \to z = \frac{x'-\mu}{\sigma} \\ x' = 19'5 \to z = \frac{19'5 - 19}{3'08} = 0'16 \end{cases} = p(z \ge 0'16) = p(z < 0'16) = \frac{1}{2} = 1 - p(z < 0'16) = 1 - p(z < 0'16) = 1 - \frac{1}{2} = 1 - \frac{1}{2} = 1 - \frac
$$

La probabilidad de aprobar el examen contestando al azar es del 43'64%

b) Probabilidad de que el número de preguntas acertadas esté entre 25 y 30, ambas inclusive. **Solución.** 

$$
p(25 \le x \le 30) = p(25 - 0.5 \le x \le 30 + 0.5) = p(24.5 \le x \le 30.5)
$$

$$
\text{TIPIFICANDO} \left\{ x' \to z = \frac{x' - \mu}{\sigma} \begin{cases} x' = 24'5 \to z = \frac{24'5 - 19}{3'08} = 1'79 \\ x' = 30'5 \to z = \frac{30'5 - 19}{3'08} = 3'73 \end{cases} = p(1'79 \le z \le 3'73) =
$$
\n
$$
= p(z \le 3'73) - p(z < 1'79) = \phi(3'73) - \phi(1'79) =
$$
\n
$$
\text{N}(0,1) \left\{ \begin{cases} \text{Fila : } 3'70 \\ \text{Column } : 0'03 \end{cases} \right\} = 0'9999
$$
\n
$$
= 0'9999 - 0'9633 = 0'0366
$$
\n
$$
\left\{ \begin{cases} \text{Fila : } 1'70 \\ \text{Column } : 0'09 \end{cases} \right\} = 0'9633
$$

 La probabilidad de que el número de respuestas acertadas este entre 25 y 30 ambos incluidos, contestando al azar es del 3'66%.

**32.** En una distribución normal de media 20 y varianza 9 se consideran valores extremos todos aquellos superiores a 30 y los que son inferiores a 11. Se pide: a) ¿Cuáles son las probabilidades de los valores extremos?. **Solución.** 

$$
x: N(\mu, \sigma) = \begin{cases} \mu = \text{Media} = 20 \\ \sigma = \text{Desviación} = 9 \end{cases} = N(20, 9)
$$

$$
p(x > 30) \begin{cases} x \to z = \frac{x - \mu}{\sigma} \\ x = 30 \to z = \frac{30 - 20}{9} = 171 \end{cases} = p(z > 171) = p(z \le 171) = 1 - p(z \le 171) = 1 - \phi(171) = \left( \frac{171}{\text{Column 1}} \right) = 1 - \left( \frac{171}{\text{Column 2}} \right) = 1 - 0.8665 = 0.1335
$$

 La probabilidad de que la variable tome un valor mayor al valor extremo por exceso es del 13'35%

$$
p(x < 11)^{\text{TIPIFICANDO}} \left\{\n \begin{aligned}\n &x \to z = \frac{x - \mu}{\sigma} \\
 &x = 11 \to z = \frac{11 - 20}{9} = -100\n \end{aligned}\n \right\} = p(z < -100) = p(z > 100) = p(z > 100)
$$

 La probabilidad de que la variable tome un valor menor al valor extremo por defecto es del 15'87%

b) Calcular p ( $|x - 20| < 4$ ), siendo X la variable aleatoria que representa la distribución. **Solución.** 

En primer lugar se analiza la expresión del valor absoluto

$$
|x - 20| < 4 \Rightarrow \pm (x - 20) < 4 : \begin{cases} x - 20 < 4 : x < 24 \\ -x + 20 < 4 : x > 16 \end{cases} : 16 < x < 24
$$
\n
$$
p(|x - 20| < 4) = p(16 < x < 24) \xrightarrow[N(20,9)]{TIPIFICANDO} \begin{cases} x \to z = \frac{x - \mu}{\sigma} \ x = 16 \to z = \frac{16 - 20}{9} = -0'44 \\ x \to z = \frac{24 - 20}{9} = 0'44 \end{cases} = p(-0'44 < z < 0'44) = p(z < 0'44) - p(z \le -0'44) = p(z < 0'44) - p(z \ge 0'44) =
$$

$$
=p(z<0'44) - (1 - p(z<0'44)) = 2 \cdot p(z<0'44) - 1 \stackrel{N(0,1)}{=} \begin{cases} \text{Fila}: 0'40 \\ \text{Columna}: 0'04 \end{cases} = 2 \cdot 0'6700 - 1 = 0'3400
$$

$$
p(|x-20|<4) = 34\%
$$

**33.** En un estudio sobre niveles de emisión de sustancias contaminantes, la variable x representa la cantidad de oxido de nitrógeno emitida. Se sabe que, para los vehículos de cierto tipo, x tiene una distribución normal con media 1'6 y desviación típica 0'4.

(a) Calcular la probabilidad de que la cantidad de óxido de nitrógeno emitida sea menor que 1'8. **Solución.** 

 x ≡ Cantidad de oxido de nitrógeno emitida. Variable continua que sigue una distribución normal cuyos parámetros son:

$$
x: N(\mu, \sigma) = \begin{cases} \mu = \text{Media} = 16 \\ \sigma = \text{Desviación} = 0'4 \end{cases} = N(1'6, 0'4)
$$

Se pide calcular:

$$
p(x < 18) \begin{cases} x \to z = \frac{x - \mu}{\sigma} \\ x = 18 \to z = \frac{18 - 16}{0.04} = 0.50 \\ = \begin{cases} x(0.1) \\ 0.4 \end{cases} = p(z < 0.50) = \phi(0.50) = \frac{18 - 16}{0.4} = 0.50 \end{cases}
$$

La probabilidad que la cantidad de oxido de nitrógeno emitido sea menor que 1'8 es del 69'15%

(b) Hallar la probabilidad de que x esté entre 1'2 y 1'4. **Solución.** 

$$
p(1'2 < x < 1'4) \n\begin{cases}\n\text{TPIFICANDO} \\
\text{N(1'6, 0'4)} \\
\text{N(1'6, 0'4)}\n\end{cases}\n\begin{cases}\nx \to z = \frac{x - \mu}{\sigma} \quad x = 1'2 \to z = \frac{1'2 - 1'6}{0'4} = -1'00 \\
x = 1'4 \to z = \frac{1'4 - 1'6}{0'4} = -0'50\n\end{cases} = p(-1'00 < x < -0'50) = p(x < 1'00) - p(x \le 0'50) = \phi(1'00) - \phi(0'50) = p(0'50) = \phi(1'00) \cdot \begin{cases}\n\text{Fila : } 1'00 \\
\text{Column } 0'4\n\end{cases} = 0'8413\n\begin{cases}\n\text{P(1'6)} \\
\text{Column } 0'4\n\end{cases} = 0'8413 - 0'6915 = 0'1498\n\end{cases}
$$

 La probabilidad de que la cantidad de oxido emitido este comprendida entre 1'2 y 1'4 es del 14'98%

(c) Obtener un valor de contaminación c tal que la probabilidad de que un vehículo emita una cantidad menor que c sea igual a 0'9901

**Solución.** 

Se pide calcular c con la condición:

$$
p(x < c) = 0'9901 \xrightarrow{N(1'6, 0'4)} p\left(z < \frac{c - 1'6}{0'4}\right) = 0'9901 \Rightarrow \frac{c - 1'6}{0'4} = \phi^{-1}(0'9901) = 2'33
$$

$$
\frac{c - 1'6}{0'4} = 2'33 \Rightarrow c = 1'6 + 2'33 \cdot 0'4 = 2'53
$$

**35.** La media de una variable aleatoria x con distribución normal es 5 veces la desviación típica. Además verifica

$$
p(x \le 6) = 0,8413.
$$

Calcular la media y la desviación típica de la variable aleatoria x. **Solución.** 

 Se pide calcular la media y la desviación de una variable continua que sigue una distribución normal a partir de dos datos.

$$
\begin{cases} \mu = 5 \cdot \sigma \\ p(z \le 6) = 0.8413 \end{cases}
$$

$$
p(x < 6) = 0.8413 \xrightarrow{N(\mu, \sigma)} p\left(z < \frac{6 - \mu}{\sigma}\right) = 0.8413 \Rightarrow \frac{6 - \mu}{\sigma} = \phi^{-1}(0.8413) = 1.00
$$

$$
\frac{6 - \mu}{\sigma} = 1.00 \Rightarrow \mu + \sigma = 6
$$

Sustituyendo en el sistema

$$
\begin{cases} \mu = 5 \cdot \sigma \\ \mu + \sigma = 6 \end{cases} \Rightarrow \begin{cases} \mu = 5 \\ \sigma = 1 \end{cases}
$$

**36.** Sea x una variable aleatoria normal tal que

$$
p(x \ge 3) = 0.1587
$$
;  $p(x \ge 4) = 0.0228$ 

Determinar su media y su desviación típica. **Solución.** 

$$
p(x \ge 3) = 0.1587 \Rightarrow p(x < 3) = 0.8413 \xrightarrow{\text{N}(\mu, \sigma)} p\left(z < \frac{3 - \mu}{\sigma}\right) = 0.8413 \Rightarrow \frac{3 - \mu}{\sigma} = \phi^{-1}(0.8413) = 1.00
$$
\n
$$
\frac{3 - \mu}{\sigma} = 1.00 \Rightarrow \mu + \sigma = 3
$$

$$
p(x \ge 4) = 0.0228 \Rightarrow p(x < 4) = 0.09772 \xrightarrow{\text{N}(\mu, \sigma)} p\left(z < \frac{4 - \mu}{\sigma}\right) = 0.09772 \Rightarrow \frac{4 - \mu}{\sigma} = \phi^{-1}(0.09772) = 2.00
$$
\n
$$
\frac{4 - \mu}{\sigma} = 2.00 \Rightarrow \mu + 2\sigma = 4
$$

 Con las dos igualdades se forma un sistema que permite calcular el valor de la media y la desviación de la variable.

$$
\begin{cases} \mu + \sigma = 3 \\ \mu + 2\sigma = 4 \end{cases} \Rightarrow \begin{cases} \mu = 2 \\ \sigma = 1 \end{cases}
$$

**36.** El tiempo necesario para terminar un examen sigue una distribución normal de media 60 minutos y desviación standard 10 minutos. Se pide:

a) ¿Cuánto debe durar el examen para que el 95% de las personas lo terminen?

#### **Solución.**

 $x =$  Tiempo necesario para terminar un examen. Variable continua que sigue una distribución normal cuyos parámetros son:

$$
x: N(\mu, \sigma) = \begin{cases} \mu \equiv \text{Media} = 60 \\ \sigma \equiv \text{Desviación} = 10 \end{cases} = N(60, 10)
$$

Se pide calcular un valor  $x_0$  tal que:

$$
p(x < xo) = 0'95
$$
  

$$
p(x < xo) = 0'95 \xrightarrow{N(60, 10)} p\left(z < \frac{xo - 60}{10}\right) = 0'95 \Rightarrow \frac{xo - 60}{10} = \phi^{-1}(0'95) = 1'64
$$

$$
\frac{x_0 - 60}{10} = 1'64 \Rightarrow x_0 = 60 + 10 \cdot 1'64 = 76'4
$$

 Para que el 95% de los alumnos acaben el examen se debe dar un tiempo de aproximadamente 76 minutos

b) ¿Qué porcentaje de personas lo terminarán antes de 75 minutos?

**Solución.** 

$$
p(x < 75) \begin{cases} x \to z = \frac{x - \mu}{\sigma} \\ x = 75 \to z = \frac{75 - 60}{10} = 150 \\ = \begin{cases} x(0,10) \\ \text{Fila : } 150 \\ \text{Column } : 000 \end{cases} = 0.9332 \end{cases} = p(z < 150) = \phi(150) = \phi(150)
$$

El porcentaje de personas que cabe esperar lo acaben en menos de 75 minutos es 93'32%